# Package 'mult.latent.reg'

March 21, 2024

# Type Package

Title Regression and Clustering in Multivariate Response Scenarios

Version 0.1.7

# Description

Fitting multivariate response models with random effects on one or two levels; whereby the (onedimensional) random effect represents a latent variable approximating the multivariate space of outcomes, after possible adjustment for covariates. The method is particularly useful for multivariate, highly correlated outcome variables with unobserved heterogeneities. Applications include regression with multivariate responses, as well as multivariate clustering or ranking problems. See Zhang and Einbeck (2024) [<doi:10.1007/s42519-023-00357-0>](https://doi.org/10.1007/s42519-023-00357-0).

License GPL-3

Imports mvtnorm, stats, matrixStats, utils, lme4

Encoding UTF-8

LazyData true

RoxygenNote 7.2.3

**Depends** R  $(>= 3.5.0)$ 

Collate 'fetal\_covid\_data.R' 'IALS\_data.R' 'mult.latent.reg-package.R' 'mult.reg\_1level.R' 'mult.reg\_2level.R' 'start.em.1level.R' 'start.em.2level.R' 'start.em.R' 'trading\_data.R' 'twins\_data.R'

# Config/testthat/edition 3

# NeedsCompilation no

Author Yingjuan Zhang [aut, cre], Jochen Einbeck [aut, ctb]

Maintainer Yingjuan Zhang <yingjuan.zhang@durham.ac.uk>

Repository CRAN

Date/Publication 2024-03-21 17:50:02 UTC

# <span id="page-1-0"></span>R topics documented:

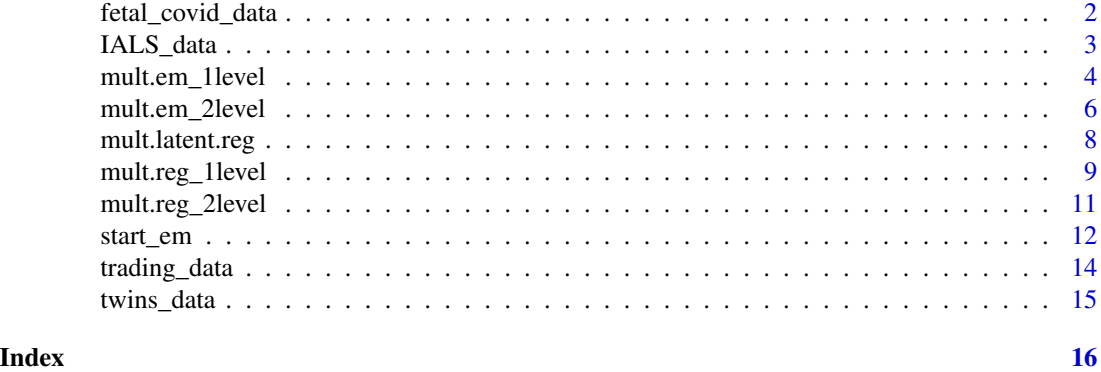

fetal\_covid\_data *A set of fetal movements data collected before and during the Covid-19 pandemic*

#### Description

The data were recorded via 4D ultrasound scans from 40 fetuses (20 before Covid and 20 during Covid) at 32 weeks gestation, and consist of the number of movements each fetus carries out in relation to the recordable scan length.

# Usage

```
data(fetal_covid_data)
```
#### Format

An object of class "data.frame"

UpperFaceMovements Inner Brow Raiser, Outer Brow Raiser, Brow Lower, Cheek Raiser, Nose Wrinkle.

Headmovements Turn Right, Turn Left, Up, Down.

- MouthMovements Upper Lip Raiser, Nasolabial Furrow, Lip Puller, Lower Lip Depressor, Lip Pucker, Tongue Show, Lip Stretch, Lip Presser, Lip Suck, Lips Parting, Jaw Drop, Mouth Stretch.
- TouchMovements Upper Face, Side Face, Lower Face, Mouth Area.

EyeBlink All scans were coded for eye blink.

status\_bi "during the pandemic" is coded by 1, "before the pandemic" is coded by 0.

status specifies whether it is during or before the pandemic.

#### References

Reissland, N., Ustun, B. and Einbeck, J. (2024). The effects of lockdown during the COVID-19 pandemic on fetal movement profiles. BMC Pregnancy and Childbirth, 24(1), 1-7.

#### <span id="page-2-0"></span>IALS\_data 3

# Examples

```
data(fetal_covid_data)
head(fetal_covid_data)
```
# IALS\_data *International Adult Literacy Survey (IALS) for 13 countries*

# **Description**

The data is obtained from the International Adult Literacy Survey (IALS), collected in 13 countries on Prose, Document, and Quantitative scales between 1994 and 1995. The data are reported as the percentage of individuals who could not reach a basic level of literacy in each country.

#### Usage

data(IALS\_data)

# Format

An object of class "data.frame"

- Prose On prose scale, the percentage of individuals who could not reach a basic level of literacy in each country.
- Document On document scale, the percentage of individuals who could not reach a basic level of literacy in each country.
- Quantitative On quantitative scale, the percentage of individuals who could not reach a basic level of literacy in each country.
- Country Specify the country

Gender Specify the gender

# References

Sofroniou, N., Hoad, D., & Einbeck, J. (2008). League tables for literacy survey data based on random effect models. In: Proceedings of the 23rd International Workshop on Statistical Modelling, Utrecht; pp. 402-405.

```
data(IALS_data)
head(IALS_data)
```
<span id="page-3-1"></span><span id="page-3-0"></span>

# Description

This function is used to obtain the Maximum Likelihood Estimates (MLE) using the EM algorithm for one-level multivariate data. The estimates enable users to conduct clustering, ranking, and simultaneous dimension reduction on the multivariate dataset. Furthermore, when covariates are included, the function supports the fitting of multivariate response models, expanding its utility for regression analysis. The details of the model used in this function can be found in Zhang and Einbeck (2024).

# Arguments

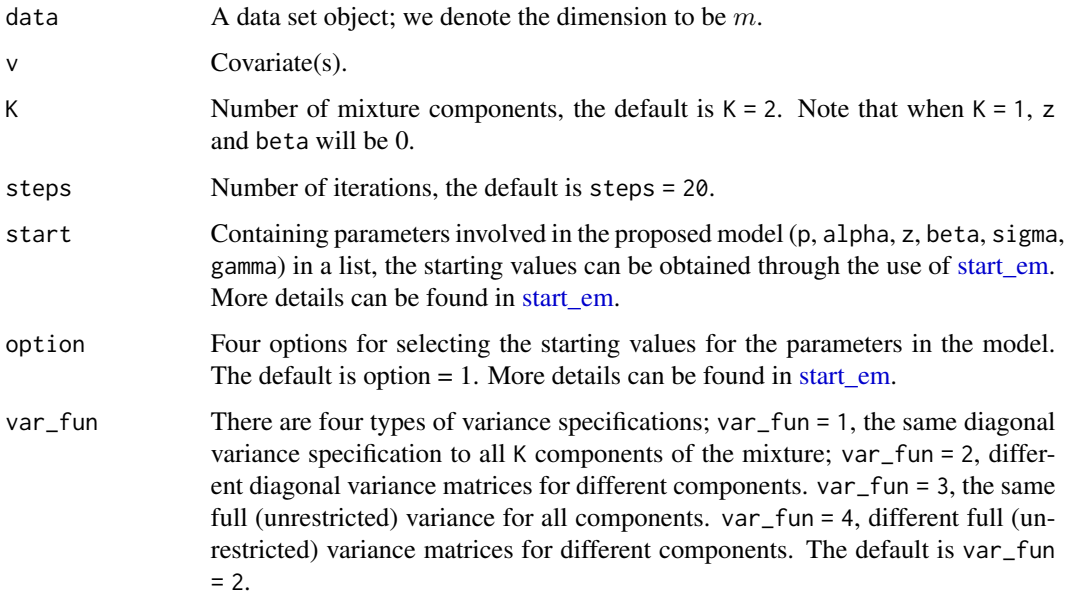

# Value

The estimated parameters in the model  $x_i = \alpha + \beta z_k + \Gamma v_i + \varepsilon_i$  obtained through the EM algorithm at the convergence.

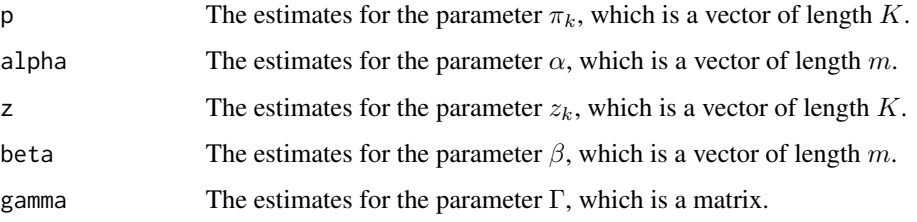

<span id="page-4-0"></span>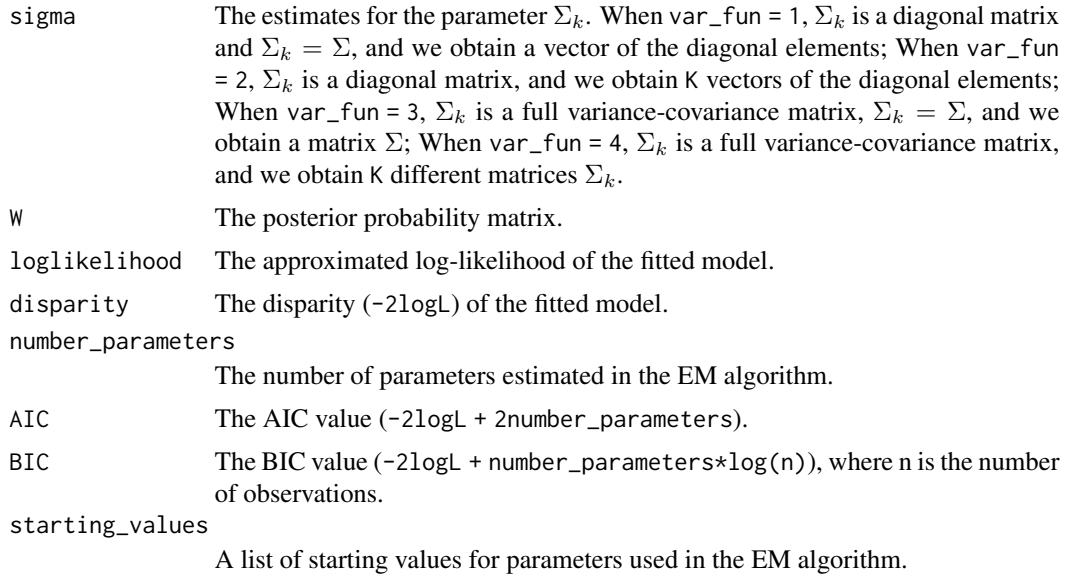

# References

Zhang, Y. and Einbeck, J. (2024). A Versatile Model for Clustered and Highly Correlated Multivariate Data. J Stat Theory Pract 18(5)[.doi:10.1007/s42519023003570](https://doi.org/10.1007/s42519-023-00357-0)

# See Also

[mult.reg\\_1level](#page-8-1).

```
##example for data without covariates.
data(faithful)
res <- mult.em_1level(faithful,K=2,steps = 10,var_fun = 1)
```

```
## Graph showing the estimated one-dimensional space with cluster centers in red and alpha in green.
x <- res$alpha[1]+res$beta[1]*res$z
y <- res$alpha[2]+res$beta[2]*res$z
plot(faithful,col = 8)
points(x=x[1], y=y[1], type = "p", col = "red", pch = 17)points(x=x[2], y=y[2], type = "p", col = "red", pch = 17)points(x=res\$alpha[1], y=res\$alpha[2], type = "p", col = "darkgreen", pch = 4)slope <- (y[2]-y[1])/(x[2]-x[1])
intercept <- y[1]-slope*x[1]
abline(intercept, slope, col="red")
##Graph showing the originaldata points being assigned to different
 ##clusters according to the Maximum a posterior (MAP) rule.
index <- apply(res$W, 1, which.max)
faithful_grouped <- cbind(faithful,index)
```

```
colors <- c("#FDAE61", "#66BD63")
```

```
plot(faithful_grouped[,-3], pch = 1, col = colors[factor(index)])
##example for data with covariates.
data(fetal_covid_data)
set.seed(2)
covid_res <- mult.em_1level(fetal_covid_data[,c(1:5)],v=fetal_covid_data$status_bi, K=3, steps = 20,
             var_fun = 2coeffs <- covid_res$gamma
##compare with regression coefficients from fitting individual linear models.
summary(lm( UpperFaceMovements ~ status_bi,data=fetal_covid_data))$coefficients[2,1]
summary(lm( Headmovements ~ status_bi,data=fetal_covid_data))$coefficients[2,1]
```
<span id="page-5-1"></span>mult.em\_2level *EM algorithm for multivariate two level model with covariates*

# **Description**

This function extends the one-level version [mult.em\\_1level,](#page-3-1) and it is designed to obtain Maximum Likelihood Estimates (MLE) using the EM algorithm for nested (structured) multivariate data, e.g. multivariate test scores (such as on numeracy, literacy) of students nested in different classes or schools. The resulting estimates can be applied for clustering or constructing league tables (ranking of observations). With the inclusion of covariates, the model allows fitting a multivariate response model for further regression analysis. Detailed information about the model used in this function can be found in Zhang et al. (2023).

# Arguments

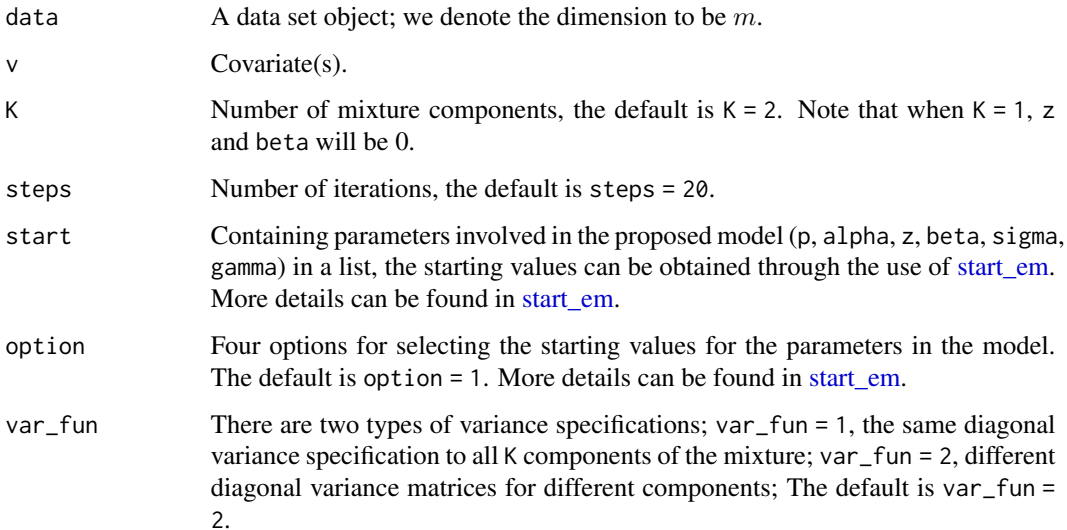

# <span id="page-6-0"></span>Value

The estimated parameters in the model  $x_{ij} = \alpha + \beta z_k + \Gamma v_{ij} + \varepsilon_{ij}$  obtained through the EM algorithm, where the upper-level unit is indexed by  $i$ , and the lower-level unit is indexed by  $j$ .

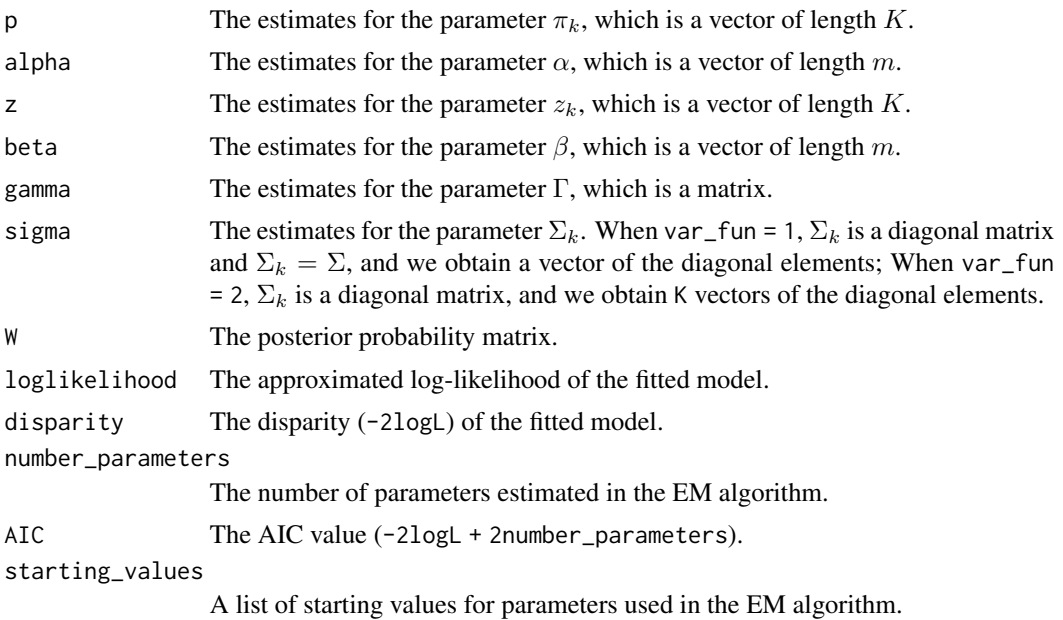

# References

Zhang, Y., Einbeck, J. and Drikvandi, R. (2023). A multilevel multivariate response model for data with latent structures. In: Proceedings of the 37th International Workshop on Statistical Modelling, pages 343-348. Link on RG: [https://www.researchgate.net/publication/375641972\\_A\\_](https://www.researchgate.net/publication/375641972_A_multilevel_multivariate_response_model_for_data_with_latent_structures) [multilevel\\_multivariate\\_response\\_model\\_for\\_data\\_with\\_latent\\_structures](https://www.researchgate.net/publication/375641972_A_multilevel_multivariate_response_model_for_data_with_latent_structures)

# See Also

[mult.reg\\_2level](#page-10-1).

```
##examples for data without covariates.
data(trading_data)
set.seed(49)
trade_res <- mult.em_2level(trading_data, K=4, steps = 10, var_fun = 2)
i_1 <- apply(trade_res$W, 1, which.max)
ind_certain <- rep(as.vector(i_1),c(4,5,5,3,5,5,4,4,5,5,5,5,5,5,5,5,5,5,
3,5,5,5,5,4,4,5,5,5,4,5,4,5,5,5,3,5,5,5,5,5,5,4,5,4))
colors <- c("#FF6600","#66BD63", "lightpink","purple")
plot(trading_data[,-3],pch = 1, col = colors[factor(ind_certain)])
legend("topleft", legend=c("Mass point 1", "Mass point 2","Mass point 3","Mass point 4"),
col=c("#FF6600","purple","#66BD63","lightpink"),pch = 1, cex=0.8)
```

```
###The Twins data
library(lme4)
set.seed(26)
twins_res <- mult.em_2level(twins_data[,c(1,2,3)], v=twins_data[,c(4,5,6)],
K=2, steps = 20, var_fun = 2)
coeffs <- twins_res$gamma
##Compare to the estimated coefficients obtained using individual two-level models (lmer()).
summary(lmer(SelfTouchCodable ~ Depression + PSS + Anxiety + (1 | id) ,
data=twins_data, REML = TRUE))$coefficients[2,1]
```
mult.latent.reg *Regression and Clustering in Multivariate Response Scenarios*

# Description

This package implements methodology for the estimation of multivariate response models with random effects on one or two levels; whereby the (one-dimensional) random effect represents a latent variable approximating the multivariate space of outcomes, after possible adjustment for covariates. The estimation methodology makes use of a nonparametric maximum likelihood-type approach, where the random effect distribution is approximated by a discrete mixture, hence allowing the use of the EM algorithm for the estimation of all model parameters. The method is particularly useful for multivariate, highly correlated outcome variables with unobserved heterogeneities. Applications include regression with multivariate responses, as well as multivariate clustering or ranking problems. The details of the models can be found in Zhang and Einbeck (2024) and Zhang et al. (2023). The main functions are [mult.em\\_1level](#page-3-1) and [mult.em\\_2level](#page-5-1) for the fitting of the raw models, as well as envelope functions [mult.reg\\_1level](#page-8-1) and [mult.reg\\_2level](#page-10-1) which facilitate iterative runs of the algorithm with a view to finding optimal starting points, with help by function [start\\_em](#page-11-1).

# Details

Package: mult.latent.reg

Type: Package

License: GPL-3

#### Author(s)

Yingjuan Zhang <yingjuan.zhang@durham.ac.uk> Jochen Einbeck

#### References

Zhang, Y., Einbeck, J., and Drikvandi, R. (2023). A multilevel multivariate response model for data with latent structures. In: Proceedings of the 37th International Workshop on Statistical Modelling, Dortmund; pages 343-348. Link on RG: [https://www.researchgate.net/publication/](https://www.researchgate.net/publication/375641972_A_multilevel_multivariate_response_model_for_data_with_latent_structures) [375641972\\_A\\_multilevel\\_multivariate\\_response\\_model\\_for\\_data\\_with\\_latent\\_structures](https://www.researchgate.net/publication/375641972_A_multilevel_multivariate_response_model_for_data_with_latent_structures).

# <span id="page-8-0"></span>mult.reg\_1level 9

Zhang, Y. and Einbeck, J. (2024). A Versatile Model for Clustered and Highly Correlated Multivariate Data. J Stat Theory Pract 18(5)[.doi:10.1007/s42519023003570](https://doi.org/10.1007/s42519-023-00357-0)

<span id="page-8-1"></span>mult.reg\_1level *Selecting the best results for multivariate one level model*

# Description

This wrapper function runs multiple times the function [mult.em\\_1level](#page-3-1) for fitting Zhang and Einbeck's (2024) multivariate response models with one-level random effect, and select the best results with the smallest AIC value.

# Arguments

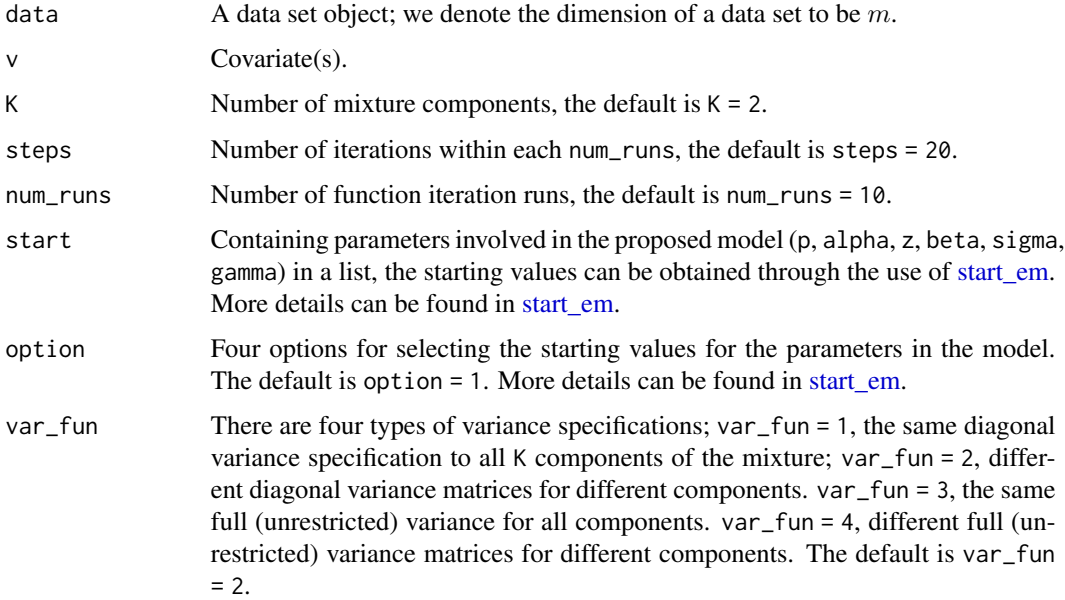

# Value

The best estimated result (with the smallest AIC value) in the model (Zhang and Einbeck, 2024)  $x_i = \alpha + \beta z_k + \Gamma v_i + \varepsilon_i$  obtained through the EM algorithm.

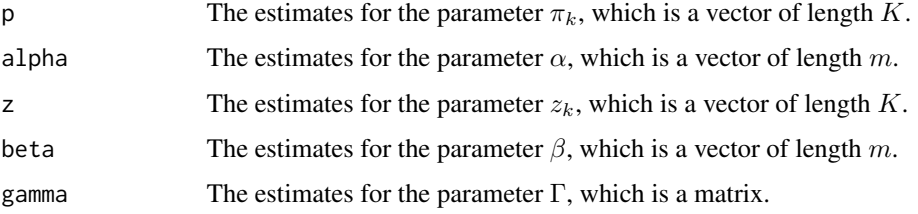

<span id="page-9-0"></span>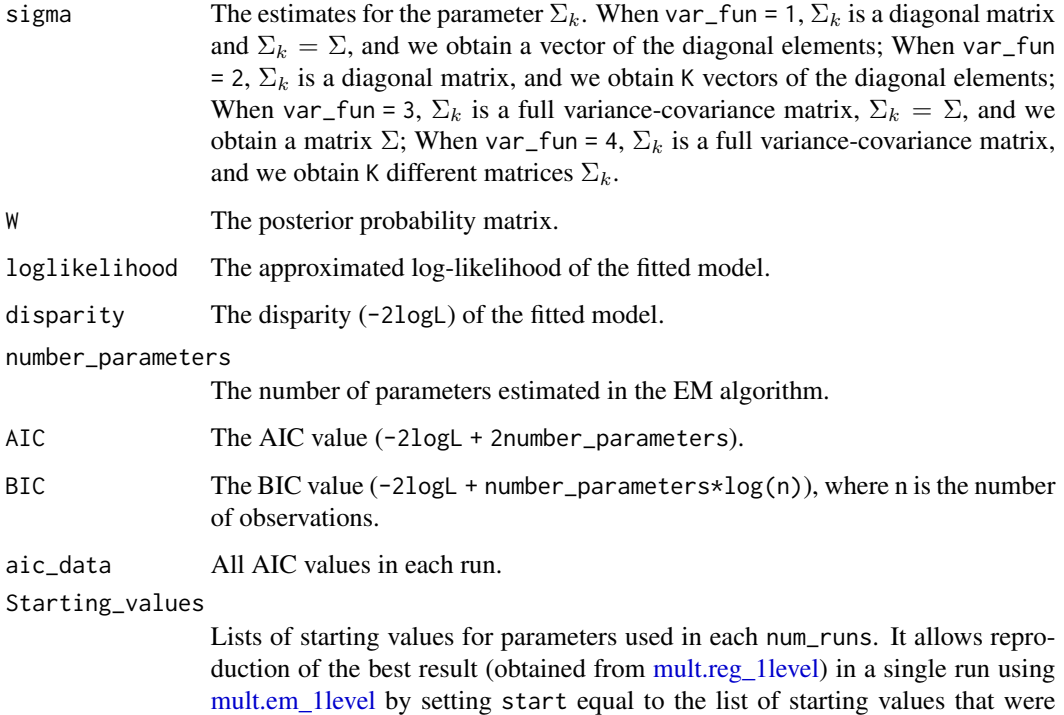

#### References

Zhang, Y. and Einbeck J. (2024). A Versatile Model for Clustered and Highly Correlated Multivariate Data. J Stat Theory Pract 18(5)[.doi:10.1007/s42519023003570](https://doi.org/10.1007/s42519-023-00357-0)

used to obtain the best result in [mult.reg\\_1level.](#page-8-1)

# See Also

[mult.em\\_1level](#page-3-1).

```
##run the mult.em_1level() multiple times and select the best results with the smallest AIC value
set.seed(7)
results <- mult.reg_1level(fetal_covid_data[,c(1:5)],v=fetal_covid_data$status_bi,
K=3, num_runs = 5,steps = 20, var_fun = 2, option = 1)
##Reproduce the best result: the best result is the 5th run in the above example.
rep_best_result <- mult.em_1level(fetal_covid_data[,c(1:5)],
v=fetal_covid_data$status_bi,
K=3, steps = 20, var_fun = 2, option = 1,
start = results$Starting_values[[5]])
```
<span id="page-10-1"></span><span id="page-10-0"></span>

# Description

This wrapper function runs multiple times the function [mult.em\\_2level](#page-5-1) for fitting Zhang et al.'s (2023) multivariate response models with two-level random effect, and select the best results with the smallest AIC value.

# Arguments

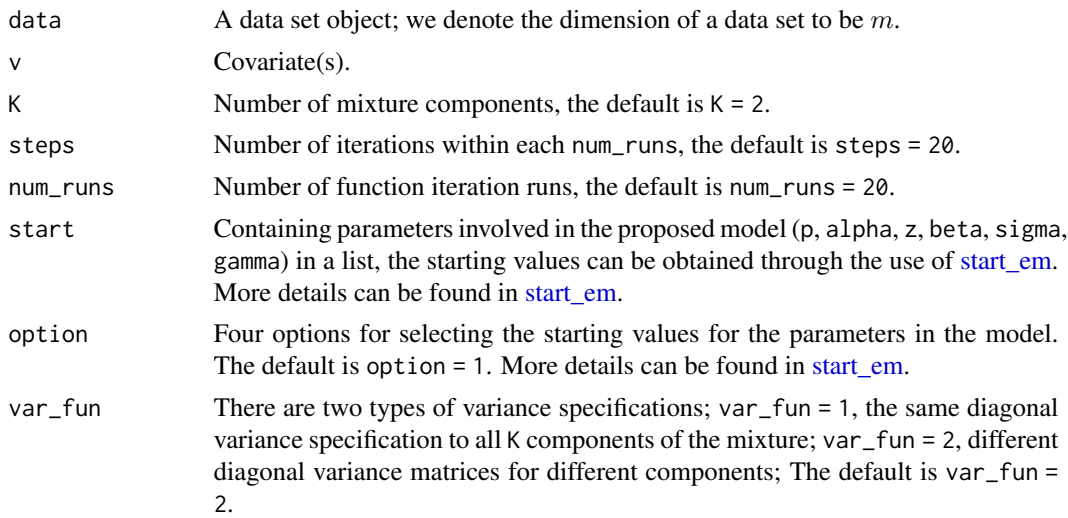

# Value

The best estimated result (with the smallest AIC value) in the model  $x_{ij} = \alpha + \beta z_k + \Gamma v_{ij} + \varepsilon_{ij}$ obtained through the EM algorithm (Zhang et al., 2023), where the upper-level unit is indexed by  $i$ , and the lower-level unit is indexed by  $j$ .

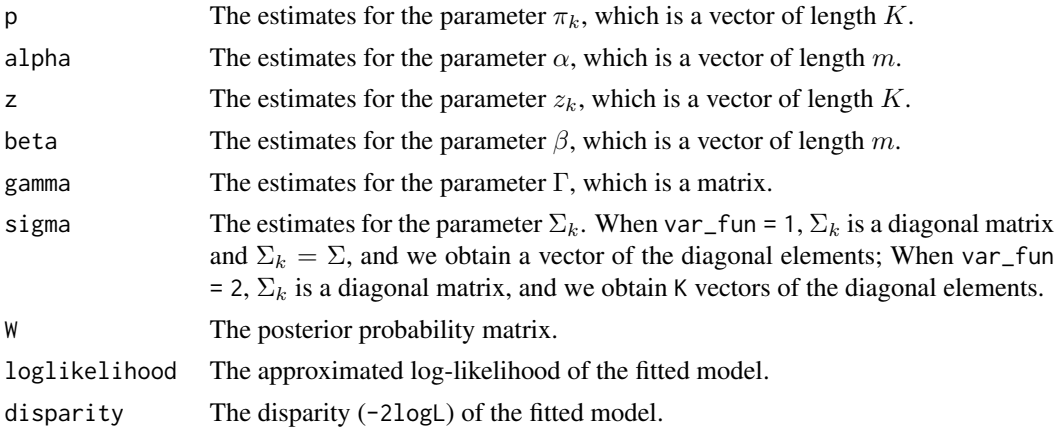

<span id="page-11-0"></span>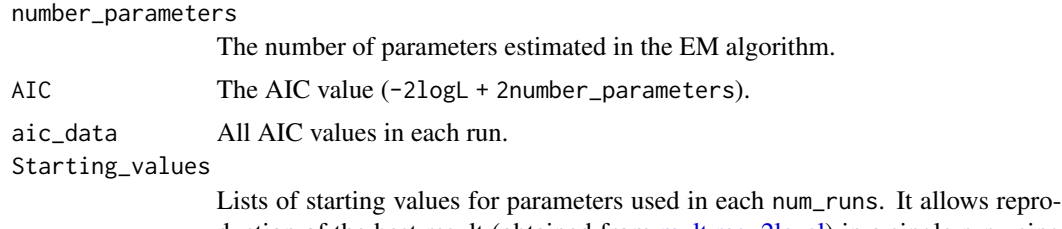

duction of the best result (obtained from [mult.reg\\_2level\)](#page-10-1) in a single run using [mult.em\\_2level](#page-5-1) by setting start equal to the list of starting values that were used to obtain the best result in [mult.reg\\_2level.](#page-10-1)

# References

Zhang, Y., Einbeck, J. and Drikvandi, R. (2023). A multilevel multivariate response model for data with latent structures. In: Proceedings of the 37th International Workshop on Statistical Modelling, pages 343-348. Link on RG: [https://www.researchgate.net/publication/375641972\\_A\\_](https://www.researchgate.net/publication/375641972_A_multilevel_multivariate_response_model_for_data_with_latent_structures) [multilevel\\_multivariate\\_response\\_model\\_for\\_data\\_with\\_latent\\_structures](https://www.researchgate.net/publication/375641972_A_multilevel_multivariate_response_model_for_data_with_latent_structures)

#### See Also

[mult.em\\_2level](#page-5-1).

# Examples

```
##run the mult.em_2level() multiple times and select the best results with the smallest AIC value
set.seed(7)
results <- mult.reg_2level(trading_data, K=4, steps = 10, num_runs = 5,
                           var_fun = 2, option = 1)
## Reproduce the best result: the best result is the 2nd run in the above example.
rep_best_result <- mult.em_2level(trading_data, K=4, steps = 10,
var_fun = 2, option = 1,
start = results$Starting_values[[2]])
```
<span id="page-11-1"></span>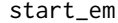

start\_em *Starting values for parameters*

# Description

The starting values for parameters used for the EM algorithm in the functions: [mult.em\\_1level,](#page-3-1) [mult.em\\_2level,](#page-5-1) [mult.reg\\_1level](#page-8-1) and [mult.reg\\_2level.](#page-10-1)

# Arguments

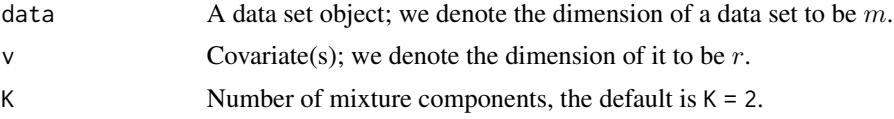

= 3 and option = 4 for the 1-level model, provided var\_fun is set to either 3 or

<span id="page-12-0"></span>4; the default is steps = 20. option Four options for selecting the starting values for the parameters. The default is option = 1. When option = 1:  $\pi_k = \frac{1}{K}$ ,  $z_k$  ~ rnorm(K, mean = 0, sd=1),  $\alpha$  = column means,  $\beta$  = a random row minus alpha,  $\Gamma$  = coefficient estimates from separate linear models,  $\Sigma$  is diagonal matrix where the diagonals take the value of column standard deviations over  $K$ ; when option = 2: use a short run  $(\text{steps} = 5)$  of the EM function which uses option = 1 with var\_fun = 1 and use the estimates as the starting values for all the parameters; when option = 3: the starting value of  $\beta$  is the first principal component, and the starting values for the rest of the parameters are the same as described when option = 1; when option = 4: first, take the scores of the first principal component of the data and perform K-means,  $\pi_k$  is the proportion of the clustering assignments, and  $z_k$ take the values of the K-means centers, and the starting values for the rest of the parameters are the same as described when option = 1.

var\_fun The four variance specifications. When var\_fun = 1, the same diagonal variance specification to all K components of the mixture; var  $\text{Fun} = 2$ , different diagonal variance matrices for different components. var\_fun = 3, the same full (unrestricted) variance for all components. var\_fun = 4, different full (unrestricted) variance matrices for different components. If unspecified, var\_fun = 2. Note that for application propose, in two-level models, var\_fun can only take values of 1 or 2.

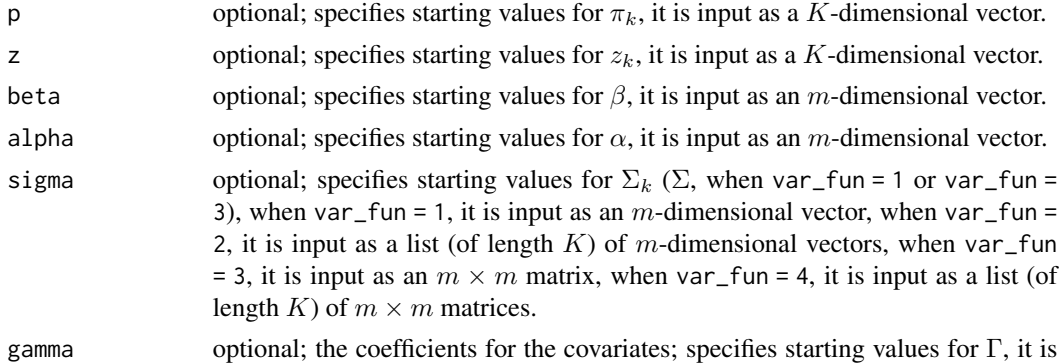

#### Value

The starting values (in a list) for parameters in the models  $x_i = \alpha + \beta z_k + \Gamma v_i + \varepsilon_i$  (Zhang and Einbeck, 2024) and  $x_{ij} = \alpha + \beta z_k + \Gamma v_{ij} + \varepsilon_{ij}$  (Zhang et al., 2023) used in the four fucntions: [mult.em\\_1level,](#page-3-1) [mult.em\\_2level,](#page-5-1) [mult.reg\\_1level](#page-8-1) and [mult.reg\\_2level.](#page-10-1)

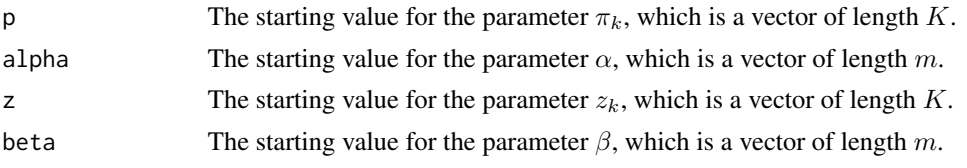

input as an  $m \times r$  matrix.

<span id="page-13-0"></span>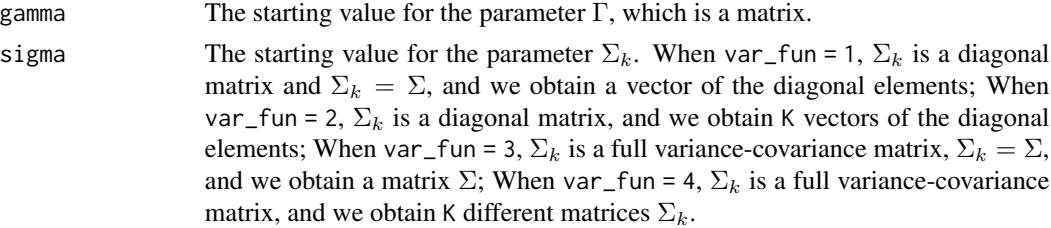

# References

Zhang, Y., Einbeck, J. and Drikvandi, R. (2023). A multilevel multivariate response model for data with latent structures. In: Proceedings of the 37th International Workshop on Statistical Modelling, pages 343-348. Link on RG: [https://www.researchgate.net/publication/375641972\\_A\\_](https://www.researchgate.net/publication/375641972_A_multilevel_multivariate_response_model_for_data_with_latent_structures) [multilevel\\_multivariate\\_response\\_model\\_for\\_data\\_with\\_latent\\_structures](https://www.researchgate.net/publication/375641972_A_multilevel_multivariate_response_model_for_data_with_latent_structures).

Zhang, Y. and Einbeck, J. (2024). A Versatile Model for Clustered and Highly Correlated Multivariate Data. J Stat Theory Pract 18(5)[.doi:10.1007/s42519023003570](https://doi.org/10.1007/s42519-023-00357-0)

# Examples

```
##example for the faithful data.
data(faithful)
start <- start_em(faithful, option = 1)
```
trading\_data *A set of import and export data in 44 countries.*

# **Description**

The variables are given as the percentage of imports and exports in relation to the overall GDP. The data set comprises data from 44 countries (for our analysis), we specifically selected the time period between 2018 and 2022.

#### Usage

data(trading\_data)

#### Format

An object of class "data.frame"

import The fetus from the same twins share the same id number.

export frequency of self-touch for each fetus.

country frequency of twin-to-twin for each fetus.

#### Source

Trade in Goods and Services. [https://data.oecd.org/trade/trade-in-goods-and-services.](https://data.oecd.org/trade/trade-in-goods-and-services.htm) [htm](https://data.oecd.org/trade/trade-in-goods-and-services.htm). Accessed on 2023-05-29.

#### <span id="page-14-0"></span>twins\_data 15

# Examples

```
data(trading_data)
head(trading_data)
```
twins\_data *A set of fetal movements data in twins and singletons.*

# Description

This data was collected for research on the effects of maternal mental health on prenatal movements in twins and singletons (Reissland et al., 2021). There are two touch movement types of the fetus recorded: self-touch and twin-to-twin touch, and the mothers' mental health status was collected on three variables: depression, perceived stress scale and stress. There are 14 pairs of twins, 11 of the mothers were available for one scan and 3 of them were available for two scans, i.e. in total there are 34 observations.

# Usage

data(twins\_data)

# Format

An object of class "data.frame"

id The fetus from the same twins share the same id number.

SelfTouchCodable frequency of self-touch for each fetus.

OtherTouchCodable frequency of twin-to-twin for each fetus.

Depression Depression scale of the mothers.

PSS Perceived Stress Scale of the mothers.

Anxiety Hospital Anxiety of the mothers.

# References

Reissland, N., Einbeck, J., Wood, R., and Lane, A. (2021). Effects of maternal mental health on prenatal movement profiles in twins and singletons. Acta Paediatrica, 110(9):2553–2558.

```
data(twins_data)
head(twins_data)
```
# <span id="page-15-0"></span>Index

∗ datasets fetal\_covid\_data, [2](#page-1-0) IALS\_data, [3](#page-2-0) trading\_data, [14](#page-13-0) twins\_data, [15](#page-14-0)

fetal\_covid\_data, [2](#page-1-0)

IALS\_data, [3](#page-2-0)

```
mult.em_1level, 4, 6, 8–10, 12, 13
mult.em_2level, 6, 8, 11–13
mult.latent.reg, 8
mult.reg_1level, 5, 8, 9, 10, 12, 13
mult.reg_2level, 7, 8, 11, 12, 13
```
start\_em, *[4](#page-3-0)*, *[6](#page-5-0)*, *[8,](#page-7-0) [9](#page-8-0)*, *[11](#page-10-0)*, [12](#page-11-0)

trading\_data, [14](#page-13-0) twins\_data, [15](#page-14-0)